## **SUBJECT OVERVIEW BY YEAR GROUP**

## **CURRICULUM AREA: Key Skills SUBJECT: Computing**

The table below gives the themes within the subject taught and studied in different year groups. For further information about this subject area, see the relevant policy.

Pupils will be taught basic computing skills and explore new software in the Early Years and then progress to following the WJEC Entry Pathways and Edexcel schemes of work where pupils will be required to complete coursework that will be accredited at Entry Level 1-3.

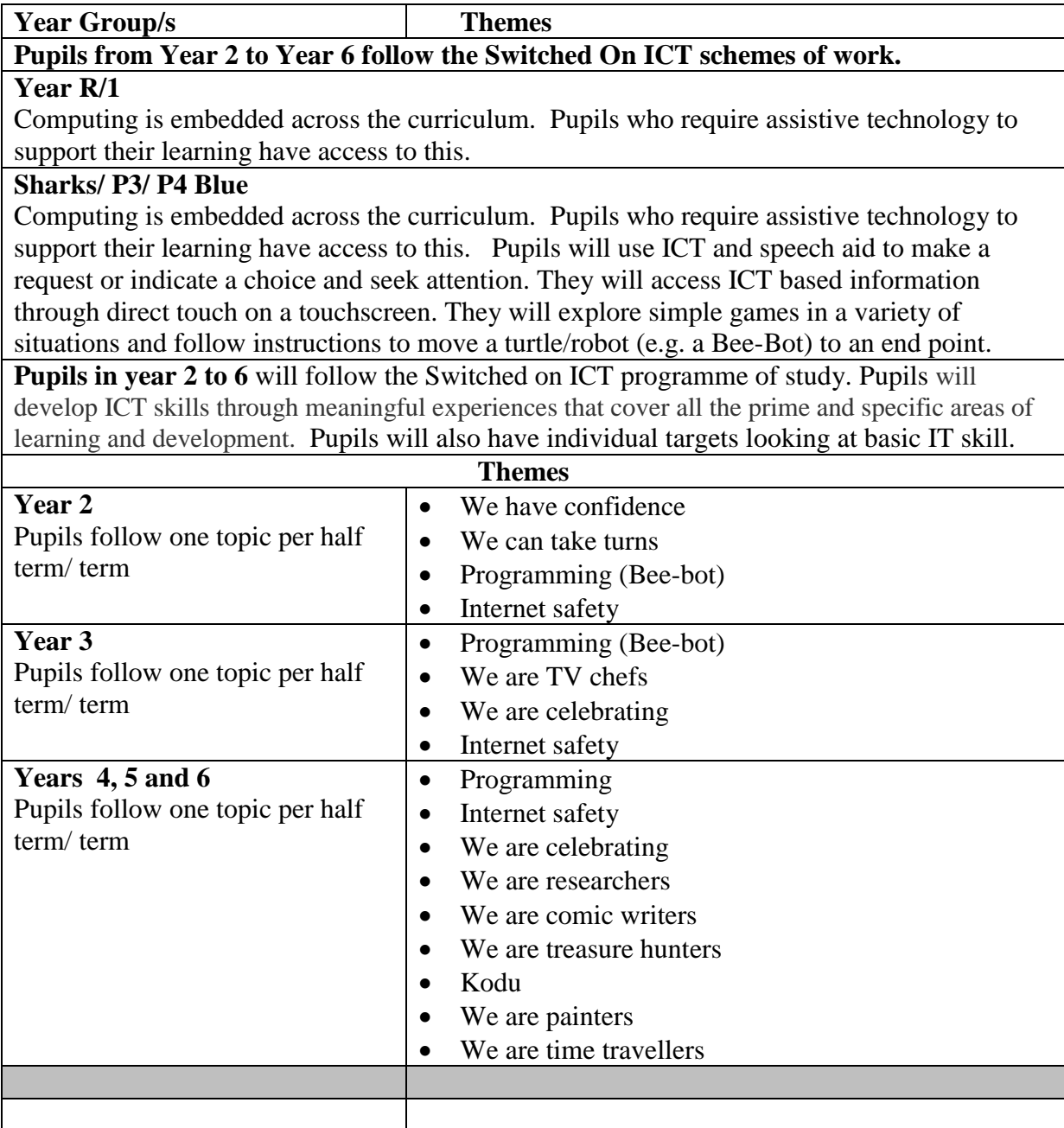

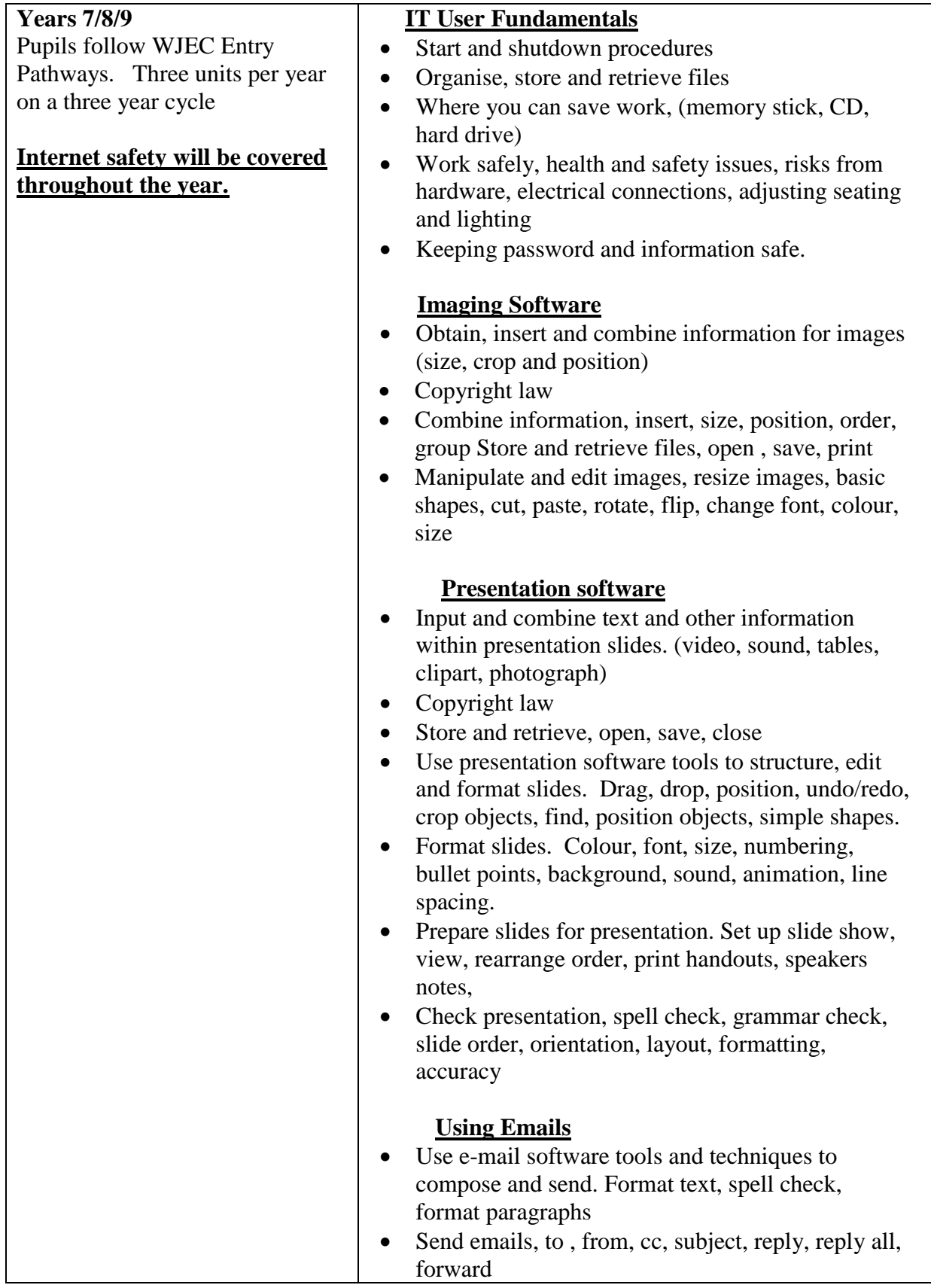

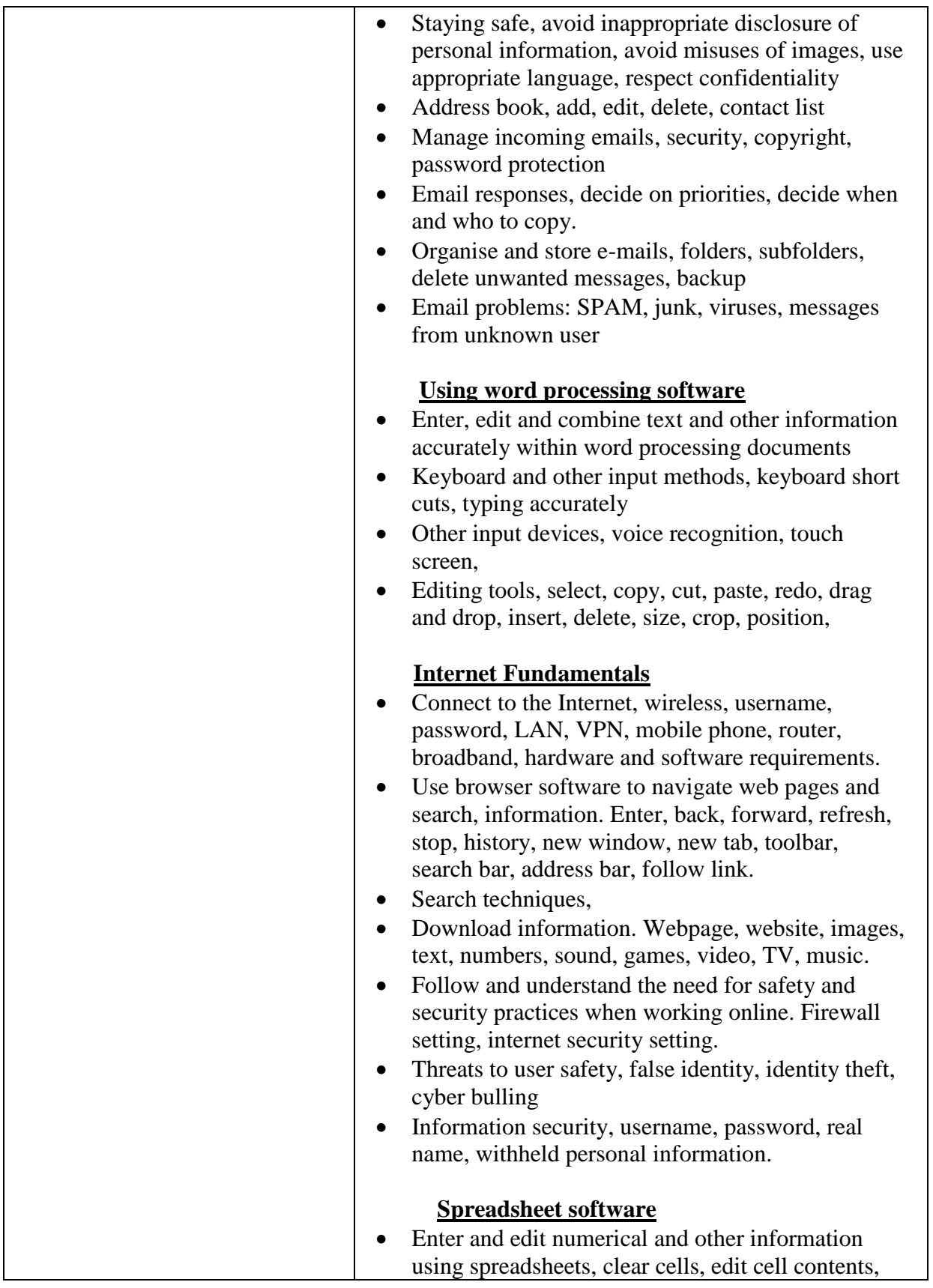

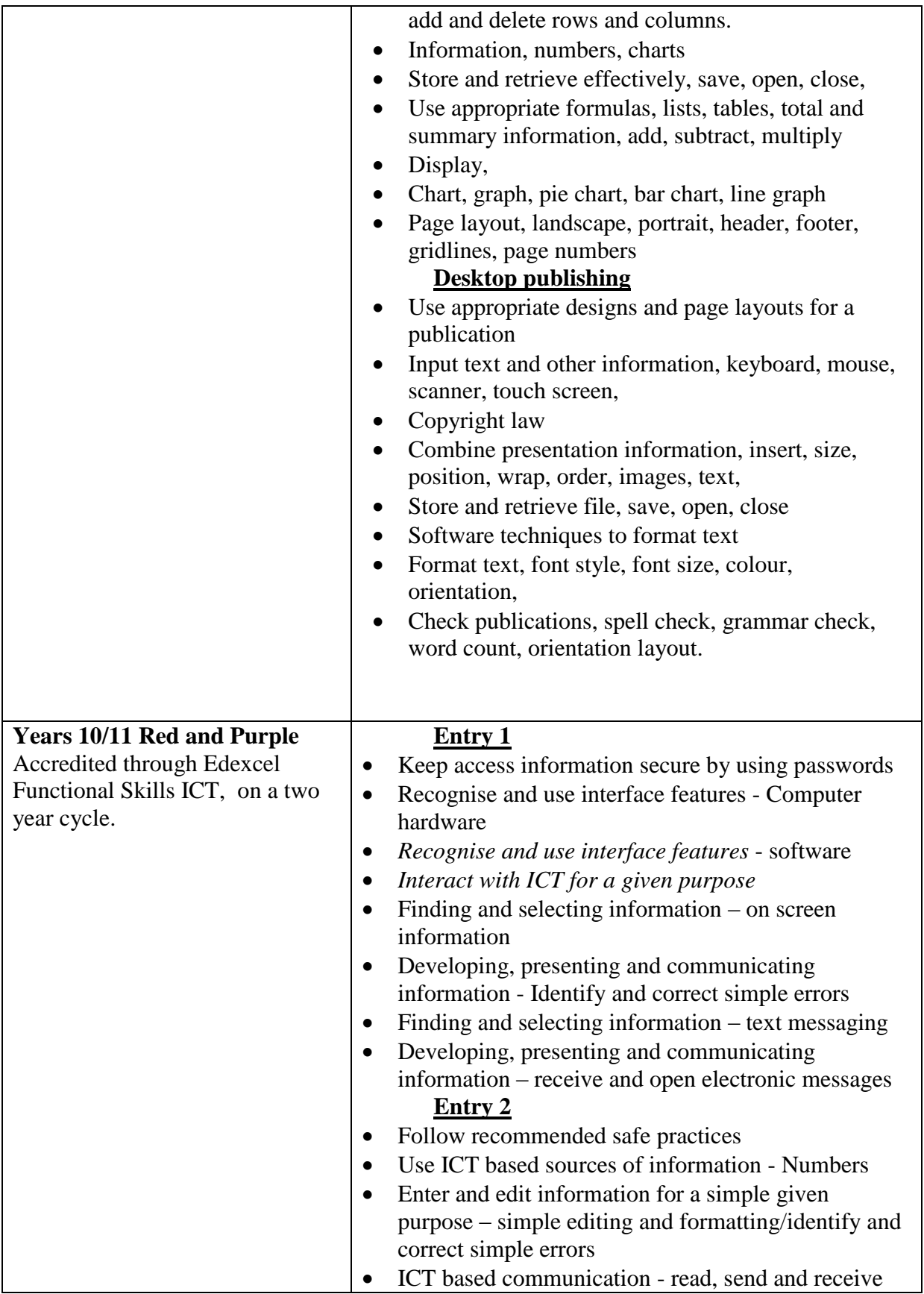

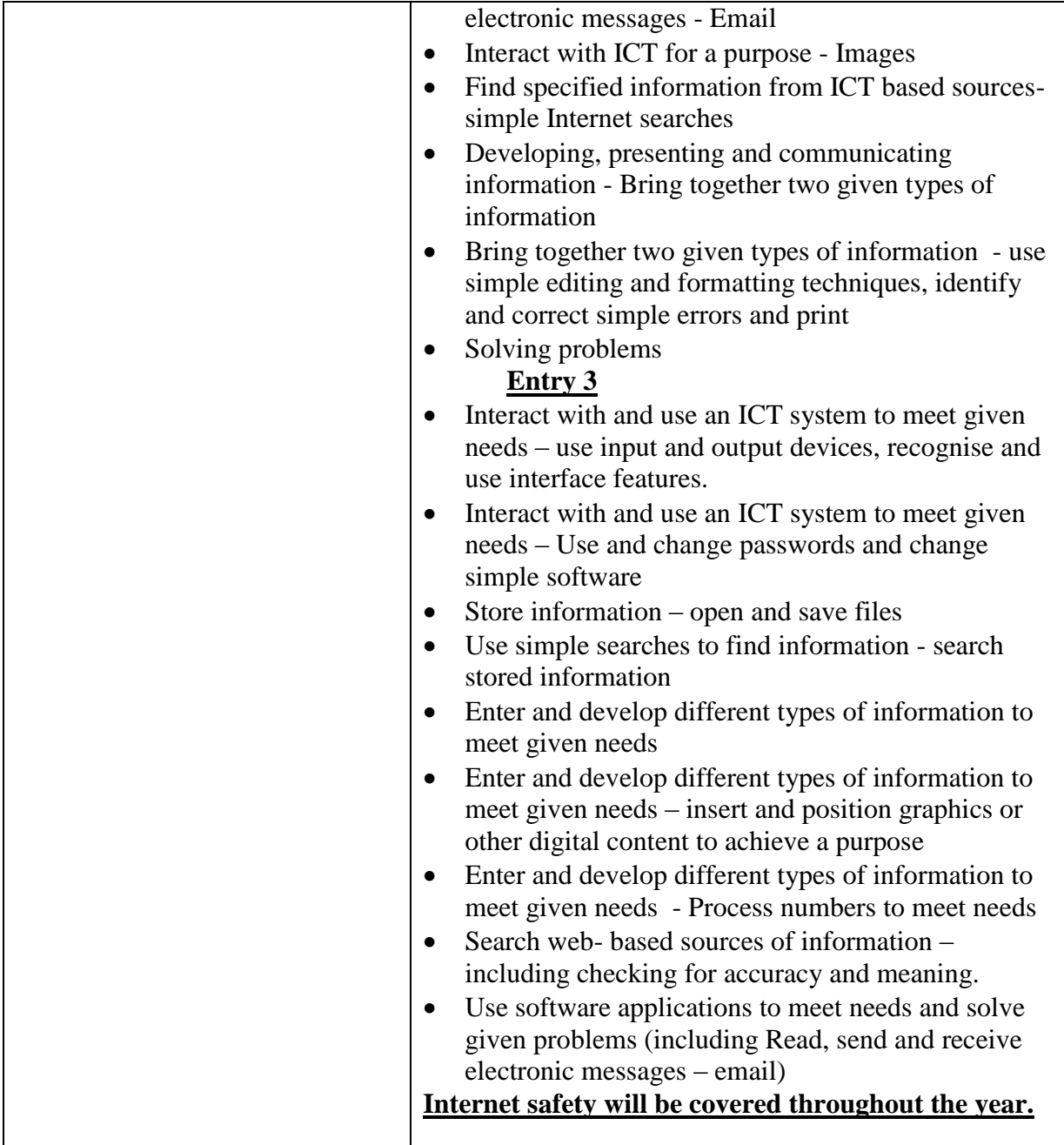